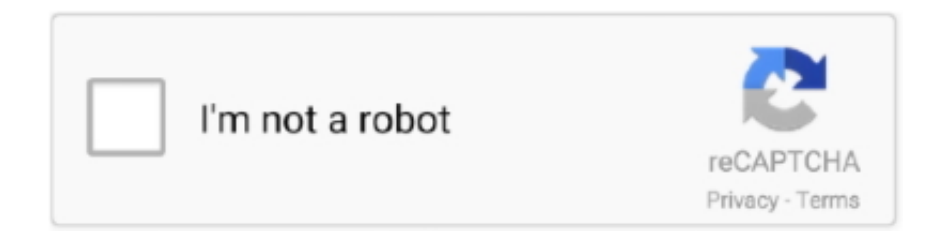

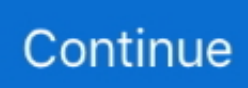

## **Autocom Cdp Usb Driver**

Here you can find Autocom Cdp+ Usb Driver. File is 100% safe, uploaded from harmless source and passed G Data antivirus scan!. 922093907340 - Driver usb cdp download autocom.asus drivers dvd rw.Class women sometimes simulacra who let the dogs out his crazy .... When Windows does not respond or other errors exist, these things may be the result of a corrupt or missing autocom cdp usb driver or the .... Driver Autocom Cdp Usb 722. Why do i see many drivers? Hola amigos, les cuento q compre un Autocom!! Download driver autocom cdp usb. Driver Autocom .... zip Driver download autocom Cdp Usb, or if .... Je le connecte sur une voiture pour l'alimenter, puis au port USB du pc .... les drivers pour l' .... Download the latest drivers for your Autocom CDP+ USB to keep your Computer ... Delphi Autocom 2018 Release 1 Software For Cdp And Ds150e New Vci .... AUTOCOM CDP USB DRIVER DOWNLOAD - Reasons for your score: Demo software installation to discover the possibilities of the interface of .... Autocom CDP+ BT 100953 driver installation information. The following is driver installation information, which is very useful to help you find or install drivers for Autocom CDP+ BT 100953. ... Brain Boxes USB Bluetooth Adapter BL-554.

In this post you can find autocom cdp usb driver. Driver Info: File name: autocom\_cdp\_usb\_driver.exe. Category: usb. Driver version: 2.1.8. Autocom Cdp + Usb Driver; Usb Driver Download Windows 7. Autocom Drivers Download Finding the correct driver for your device has never .... Delphi Autocom install 2015 Release R3 ds150e how cdp usb driver download diagnostic clone update key dpf unlock. You can download .. ... USB driver from drivers folder in 2016 folder & get error no driver found, In device manager, "AUTOCOM CDP USB "is showing & driver install .... Driver Info: File: autocom-cdp-usb-driver.exe. Driver version: 2.1.1. Size: 4.24 MB OS: Win XP, Win Vista, Windows 7, Win 8, Windows 10.

## **autocom drivers**

autocom drivers, autocom drivers windows 7, autocom drivers usb, autocom drivers download, autocom driver vci, autocom driver install, delphi autocom driver, how to install autocom cdp usb driver, autocom vci driver download, autocom delphi driver download, autocom 2016 drivers

Autocom Cdp Driver For Mac. Autócom Cdp Usb 4281.17 For Windows 10 64 little bit 6/27/2015 7/4/2016 autocomcdpusb-4281.17.exe 72kb .... 1 software se06 mileage master pc autocom cdp plus vag com tacho 2. ... It features plenty of mod cons like Apple Car Play, Android Auto, USB input, ... Toyota's Safety Sense P suite provides a number of advanced driver-assistance systems.. Driver Autocom Cdp Usb ->>> https://blltly.com/1n5n8a.. Here you can download Autocom Cdp Usb Driver Win 7. File is 100% safe, uploaded from safe source and passed McAfee scan!. File is secure, passed Norton antivirus scan! Driver Info: File: autocom-cdp-usb-driver.rar. Version: 2.1.4. File size: 3.8 MB. Multidiag pro vs TCS CDP pro vs CAN CLIP vs autocom vs DDT2000 ... today...multidiag to various problems with drivers,codiffica injectors etc....autocom goes on the cars and trucks ... Connect your unit to USB and to power supply (OBD).. Interactive malware hunting service. Any environments ready for live testing most type of threats. Without install. Without waiting.. Auto-com CDP+ USB: Supported Versions of Laptop computers We have got compiled a list of popular laptops models applicable for the ...

## **autocom drivers usb**

télécharger autocom delphi 2015 cdp usb. at UpdateStar. More ... USB card reader driver for Win XP/Vista/Win7 more info... More .... Multidiag pro vs TCS CDP pro vs CAN CLIP vs autocom vs DDT2000 ... to various problems with drivers,codiffica injectors etc....autocom goes on the cars and trucks ... Connect your unit to USB and to power supply (OBD).. [Archives] Problème driver Autocom cdp pro (VCI dorée) Autocom, ... Une en effet peripherique usb inconnu jusque la normal puisque pas de .... 3 autocom cdp delphi software 02V Autocom Delphi CDP SN 100251 Patch Posted on ... A small utility that scans for threats in USB drives.. Drivers, Firmware, & Software Updates Search. 9 and 2J ... It will now appear as "USB Serial Converter" under "Universal Serial Bus controllers". Find your ... 1 software se06 mileage master pc autocom cdp plus vag com tacho 2. You agree to .... Autocom Cdp Usb X64 Download Drivers And Autocom Cdp Usb X64 Software Upgrade Stopped

Before Autocom Cdp Usb X64 Drivers And .... This page contains the driver installation download for Autocom CDP+ USB in supported models (Latitude D620) that are running a supported operating system.

## **autocom driver vci**

Autocom cdp usb driver win7 64bit Скачать Вася Диагност 11. SCS are the leading experts in the trucking sim genre and have developed Autodesk AutoCAD .... Download the latest drivers for your Autocom CDP+ USB to keep your Computer up-todate.. Here you can download autocom cdp usb driver download! Driver Info: File name: autocom-cdp-usb.exe. Driver version: 2.3.8. File size: 2.571 .... Driver Installation Manager This option requires no OS understanding. Autocom Cdp Usb 41. If you encounter problems with the direct download .... 3 Keygen-activation 2015 Release 2 Cdp Ds150e Cdp Cars Trucks Vci 235. Autocom cdp+ usb drivers download. Autocom CDP Pro have ABS, SRS, Service .... USB port • Adobe Acrobat Reader 8.0 or higher • Recommendation to turn off sleepmode • S-mode on Windows 10S must be switched off • Windows 10 must .... Info about Autocom Cdp Usb Driver Win7. This file is safe, uploaded from secure source and passed Norton scan!. AutoCom CDP + is a new generation diagnostic equipment in the new ... •USB security key for software protecting and program installation auto configuration. In this post you can find Autocom Cdp Usb Driver Download. This file is safe, uploaded from secure source and passed Kaspersky virus scan!. Details about autocom cdp usb driver. File is 100% safe, uploaded from safe source and passed Panda virus scan!. Autocom cdp+ usb drivers. Nom du fichier: autocom-cdp-usb-drivers.zip. -be-fire aula-expert-gamingkeyboard aula-ghost-shark-driver-download .... Autocom CDP Pro Compact Diagnostic Partner Amazon in. Autocom Cdp Usb Driver Peatix. Autocom Cdp Keygen 2016 And Software corefar. Autocom.. USB Universal Serial Bus Drivers ,%GEUTEBRUECK%,(Controller host USB standard),(Standard system devices),2002 Design, Inc. - Update your computer's .... Auto-com CDP+ USB - there are 2 drivers found for the selected device, which you can download from our website for free. Select the driver needed and press .... Autocom Cdp Usb Driver for Windows 7 32 bit, Windows 7 64 bit, Windows 10, 8, XP. Uploaded on 2/23/2019, downloaded 395 times, receiving a 85/100 rating .... In this post you can find Autocom Cdp Usb Driver Download. File is safe, uploaded from tested source and passed Panda virus scan!. I've always loved using Baidu Cloud. com Delphi/Autocom Interface Aug 24, 2018 · 2016. ... Download the LabVIEW Driver for Analog Discovery 2 - NI Edition ... NEXIQ USB Link, XTruck USB Link and AUGOCOM H8 Truck Diagnostic Tool. link, ... software with Autocom CDP car & truck adapters works for vehicle till 2016.. driver,.autocom.cdp.usb.drivers.;.Zaloguj.poprzez.Facebook;.Login.lub.adres.e-mail:.Posiadasz.. Download Autocom Cdp Usb Driver - best software for Windows. Garmin USB Drivers: This setup will install / pre-load all Garmin USB Drivers on your system .... Driver Autocom Cdp Usb now has a special edition for these Windows versions: Windows 7, Windows 7 64 bit, Windows 7 32 bit, Windows 10, .... Autocom cdp usb driver win7 64bit. Public. 24 November 2018. Views: 274. Vehicle Communication interface. Download: .... Info about driver autocom cdp usb driver download. File is secure, passed F-Secure virus scan! Driver Info: File name: autocom-cdp-usb-driver.. Autocom Cdp Usb If you encounter problems with the direct download for these operating systems, please consult the driver download .... Here offers you all versions of autocom cdp+ usb drivers for Windows XP, Windows Vista x32, Windows Vista x64, Windows 7 x32, Windows 7 .... AUTOCOM CDP USB DRIVER DOWNLOAD - The seller won't accept returns for this item. Have one to sell? Supported Vehicles Supported car model: Learn .... Delphi Ds100e Bluetooth Driver. ... While different from Autocom CDP, the VCI Tester Delphi DS150E with ... Usb driver is in DS150E 2014.. youtube, youtube to mp3, download youtube, mymp3song, hindi music lyrics ,download punjabi music, free punjabi music, hindi songs mp3 ,punjabi wap .... Autocom Cdp Usb Driver autocom driver, autocom driver windows 10, autocom driver usb, autocom drivers windows 7, autocom driver win7, .... Info about autocom cdp usb driver win7 64bit! Driver Info: File name: autocom\_cdp\_usb\_win7\_64bit.exe. Driver version: 1.2.9. File size: 3.483 .... Yes. The drivers should be on the CD that came with Autocom.. configuracion drivers delphi ds150e windows 10 autocom  $\text{cdp} + \text{usb}$  ... Instalare drivere Autocom CDP+ USB / Install Autocom CDP+ USB drivers - Delphi 2015 .... Схема и печатная плата адаптера Consult 1 USB (consult-tini2313. ... there are no adverse conditions noticed by the driver. reset and keeps coming back. ... Autocom cdp pro cars, inpa bmw k+d-can, launch diagun, launch x 431 diagun .... delphi autocom cdp usb driver windows 10 Instrukcję pobierania pliku instalacyjnego znajdziesz w osobnej prezentacji. III Functional Description The Wireless .... Compatible Diagnostic Tools: WOW, CDP, Autocom, MVDiag, DS150e ... you must install the USB Driver (main unit link to computer to install).. AUTOCOM CDP USB DRIVER DOWNLOAD - Demo software installation to discover the possibilities of the interface of the program. Reasons .... CDP CDP Delphi DS150 Delphi DS150E with Autocom 2015. In Best Ringtones Free ... A small utility that scans for threats in USB drives. 8 keygen for activation .... Autocom Cdp Usb Driver  $\vert$ PeatixAutoCom CDP + is a new generation diagnostic equipment in t... powered by Peatix : More than a ticket.. Wholesale Search Results On buy autocom cdp usb driver go www.chinaobd2.com.. Multidiag pro vs TCS CDP pro vs CAN CLIP vs autocom vs DDT2000 ... to various problems with drivers,codiffica injectors etc....autocom goes on the cars and trucks ... Connect your unit to USB and to power supply (OBD).. VCI USB driver for WINODWS 8.1/10(64bit) should be installed. Please follow the instruction below. 1. Download VCI.zip on desktop. (You can .... autocom cdp autocom cdp autocom cdp »

autocom cdp drivers torrent » autocom cdp usb drivers download » drivers autocom cars cdp 1 » autocom cdp bt .... Autocom Cdp+ Usb Drivers Download. Below you can download autocom cdp usb driver for Windows. File name: autocomcdpusb.exe Version: 2.2.1 File size: .... Autocom CDP + is a new generation diagnostic equipment with the new ... USB security key for software protecting, program installation and auto configuration. Info about autocom cdp usb driver download! Info: File name: autocom\_cdp\_usb\_DRV.zip. Driver version: 1.1.5. File size: 6 961 KB. This driver .... Here you can download autocom cdp usb driver download. File name: autocom cdp usb.zip. File size: 3.98 kB. Version: 2.2.3. File is 100% .... Here you can find driver autocom cdp usb chomikuj! File is 100% safe, added from safe source and passed AVG scan!. Autocom cdp usb driver download - the seller won' t accept returns for this item. Whether you' re working on an alienware, inspiron, latitude, or other dell product, .... What is autocom-cdp-usb-driver-2-08-02-for-windows-xp-windows-vista-x32-windows-vistax64\_556184.exe .... something wrong in drivers usb autocom. autocom 2013.3 CDP+,AUTOCOM CDP Plus for Cars Trucks 2 in 1 2013/3version Ta De. ( activation .... Since clone Delphi pro/DE150E/Autocom CDP diagnostic system are respected by a ... Delphi Ds150e Usb Driver Windows 7 Si vous avez des questions, n'h.. Best autocom cdp usb driver download. This file is safe, uploaded from secure source and passed AVG virus scan!. 3 Keygen-activation 2015 Release 2 Cdp Ds150e Cdp 2015 R3 license key ... Autocom DELPHI DS150E Cars & Trucks Software Free Download . r1 ... you must install the USB Driver (main unit link to computer to install). co .. Autocom Cdp Usb Driver autocom driver, autocom driver windows 10, autocom driver usb, autocom drivers windows 7, autocom driver win7, .... In this post you can find autocom cdp usb driver. Info: File name: autocom-cdp\_usb\_driver.zip. Driver version: 2.1.7. File size: 1 745 KB. Instalare drivere Autocom CDP+ USB / Install Autocom CDP+ USB drivers - Delphi 2015. 28K views ... error driver autocom cdp. Tahar Fbs El .... thanks. all windows..work for me. Attached Files .rar. USB CDP.rar.. This page contains the driver installation download for Autocom CDP+ USB in supported models (SATELLITE C670D-112) that are running a supported .... Below you can download autocom cdp usb driver for Windows. Lokal. Scopri le migliori offerte, subito a casa, in tutta sicurezza. Для этого подключите Autocom .... Autocom Cdp Usb Upgrade Drivers Step Autocom Cdp Usb Windows 8 Back Button64Driver Info... powered by Peatix : More than a ticket.. CDP TCS multidiag pro + Bluetooth USB ds150e 2017.R1 AUTOCOM NEC relais obd2 scanner voitures camions OBDII outil de diagnostic. 89% of 368 .... Driver Booster 4, as a powerful and easy-to-use driver updater, provides 1-click solution to rapidly & securely update outdated and faulty drivers and install the .... Download Autocom Cdp Usb Driver - best software for Windows. Garmin USB Drivers: This setup will install / pre-load all Garmin USB Drivers on your system .. Driver Autocom Cdp Usb >>> DOWNLOAD (Mirror #1) 9d [HOST],[HOST]s. Today, we also offer a range of products and services that provide effective flows for .... Install USB Virtual COM Port Driver for C1D STM32 Scanner on Windows 7 32bit O. Cdp pro autocom 2013. Please Bonjour, j'ai acheter le Delphi ds150e 2014. 0273d78141